## **Pro-Club-Software 2021**

Bei der Club-Software 2021 handelt es sich um 15 Effekte, die an das Videoeffekt-Paket 10 und an das Titel-Effektpaket 4 angelehnt sind und auch mit beiden kombiniert bzw. in diesen Effektpaketen verwendet werden können. In der Pro-Club Edition 2021 enthalten sind:

• 10 Übergangseffekte

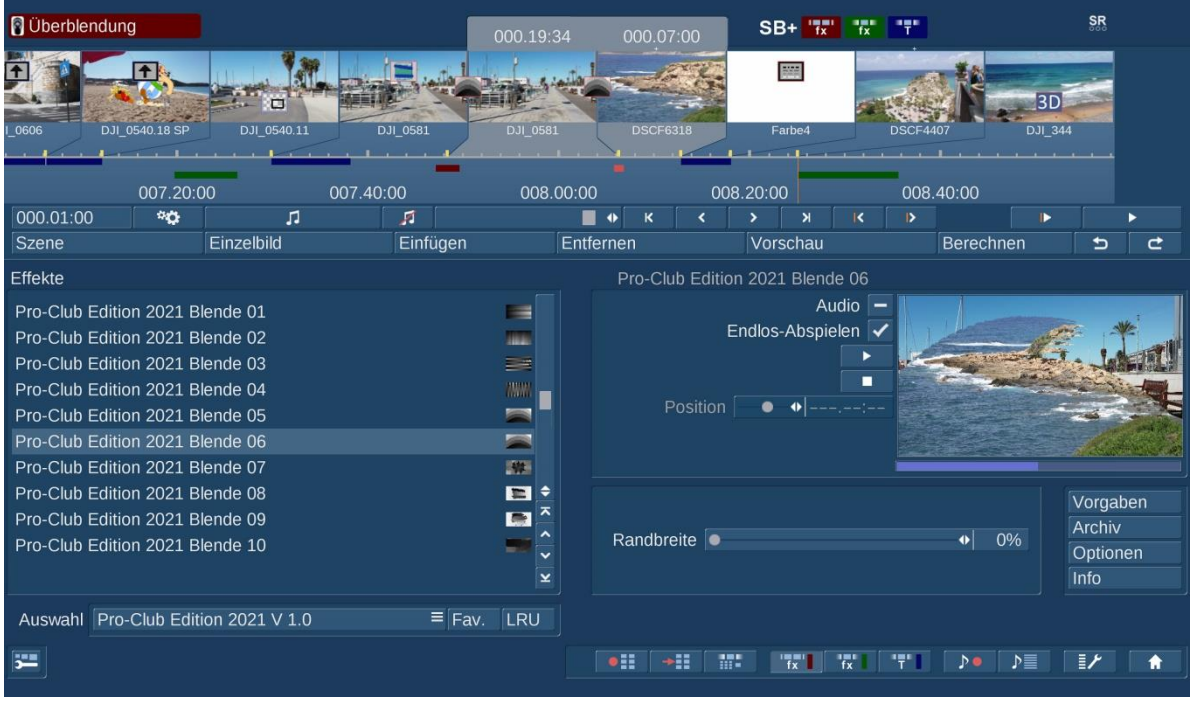

Die Effekte "Pro-Club Edition 2021 Blende01" bis "Pro-Club Edition 2021 Blende10" finden sich in den Übergangseffekten und können zur Überblendung zwischen zwei Video- oder Insert-Szenen verwendet werden.

Einstellen lässt sich bei diesen Effekten die "Randbreite" zwischen 0 und 100 %, was die Auswahl zwischen einem "harten" und einem extrem weichen Übergang zwischen den beiden Szenen bedeutet.

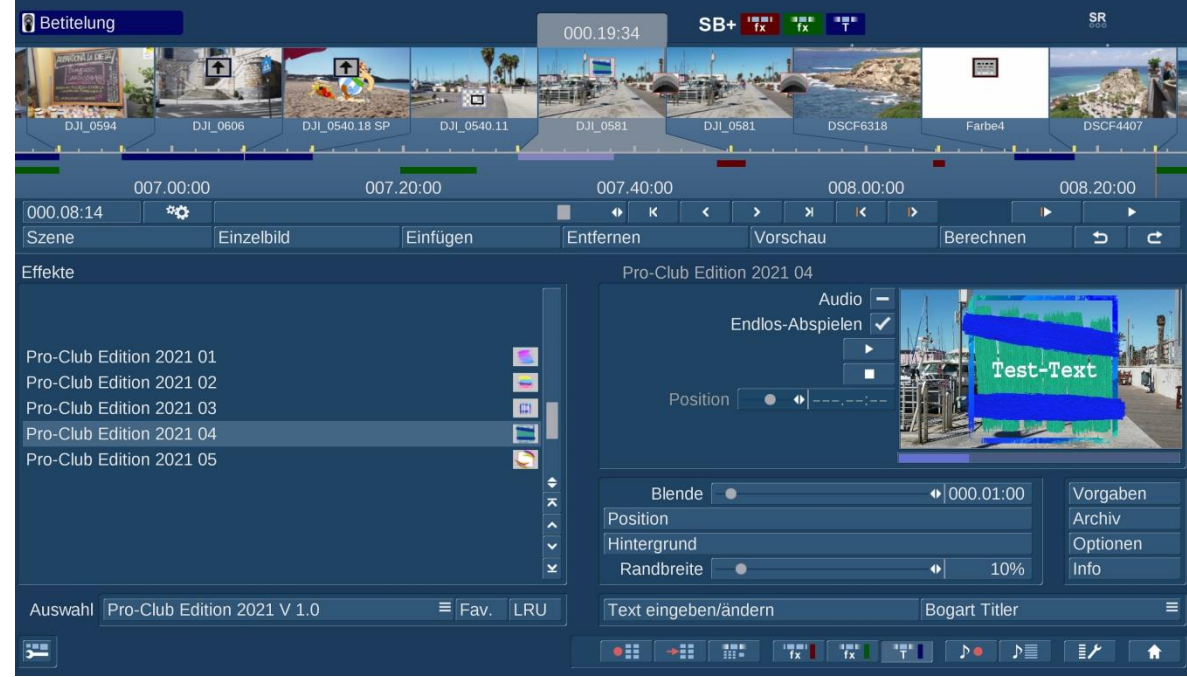

5 Titel-Effekte

Die Effekte "Pro-Club Edition 2021 01" bis "Pro-Club Edition 2021 05" finden sich in der Betitelung und können als einblendende bzw. animierte Tafeln mit allen Titel-Programmen verwendet werden.

Einstellen lässt sich bei diesen Effekten unter "Blende" eine Einblendung der animierten Tafel zwischen 0 und 20 Sekunden.

Über die "Position" (siehe Bild rechts) kann die "Lage" und die "Größe" der Tafel definiert werden.

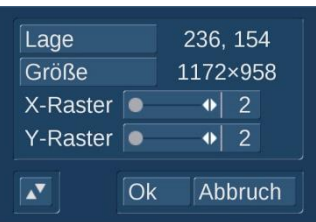

Der Text wird dann, wie beim Titeleffektpaket4, im jeweiligen Titel-Programm geschrieben und auf der animierte Tafel plaziert.

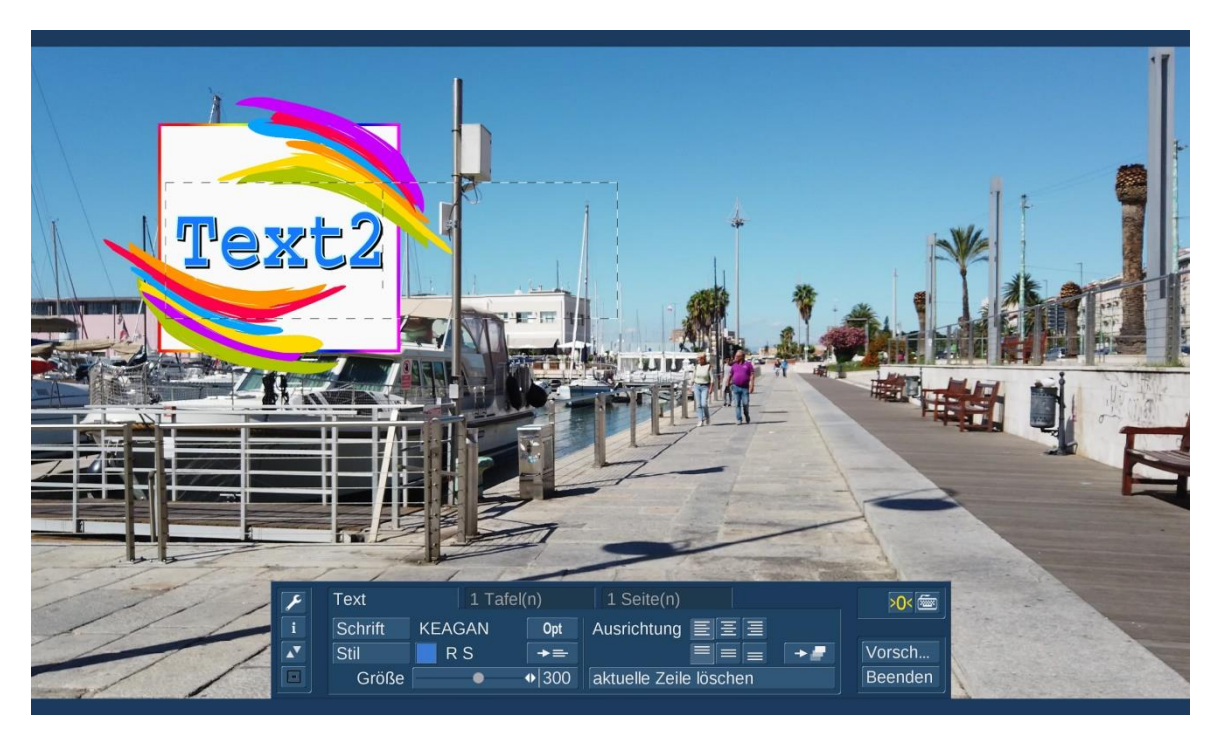

Wieder zurück in der Abteilung "Betitelung" können wir unter "Hintergrund" mit "Alpha" entscheiden, ob und wie transparent die Tafel dargestellt werden soll.

Hinterarund

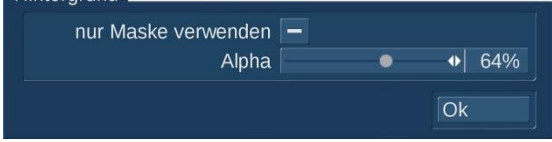

Das Häkchen bei "nur Maske verwenden" kann dazu benutzt werden, die Animation auf "unsichtbar" zu schalten, wohl aber deren Einblend-Eigenschaften für den Titel-Text zu verwenden.

 15 Masken, welche auch für Titel-Effektpaket 4, Videoeffektpaket 10, UltimateSpiceBox, Magic Lights, Particle Magic, etc. verwendet werden können.

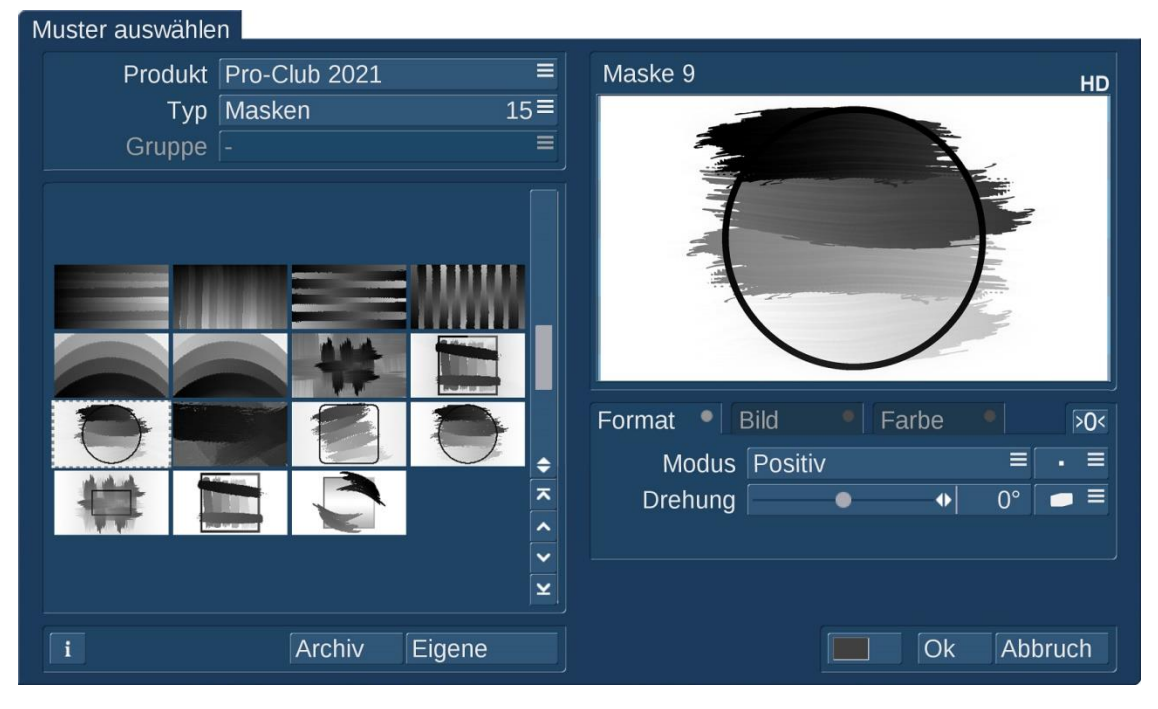

 5 Bilder, welche auch für Titel-Effektpaket 4, Vertigo Titler, Bogart Titler, PiP-Studio 3+4, Muster 2+3, etc. verwendet werden können.

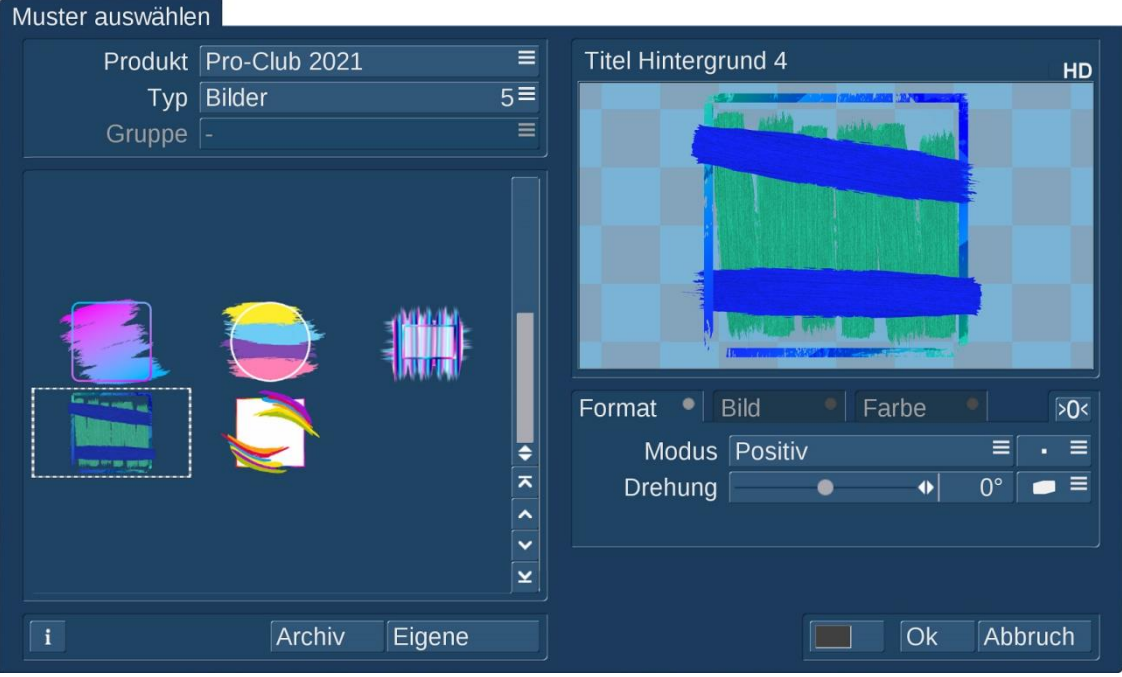

Die Masken und Bilder stehen im BogartSE ImagePool (Muster-Auswahl) zur Verfügung und können damit entsprechend gespiegelt, frei gedreht und mit Bild+Farb-Einstellungen für individuelle Verwendung angepasst werden.

## **Mindestvoraussetzung ist BogartSE 12.2 oder höher!**

Eine Verwendung auf veralteten BogartSE v1-v11 (von 2008-2018) ist leider nicht mehr möglich!